Informatica di base 2023/2024

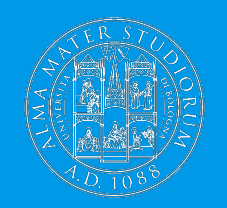

**Cosa succede quando si clicca su un link: Le pagine web**

Ivan Heibi Dipartimento di Filologia Classica e Italianistica (FICLIT) [Ivan.heibi2@unibo.it](mailto:Ivan.heibi2@unibo.it) <https://www.unibo.it/sitoweb/ivan.heibi2>

### **Domanda**

# Cosa succede quando si clicca su un collegamento ipertestuale (o link) di una pagina Web?

Per rispondere pienamente a questa domanda, è necessario avere delle conoscenze di base relative sia sul come l'informazione viene trasmessa digitalmente, sia sulle componenti che compongono Internet e il Web

### **Riassunto di quello che abbiamo visto l'ultima volta**

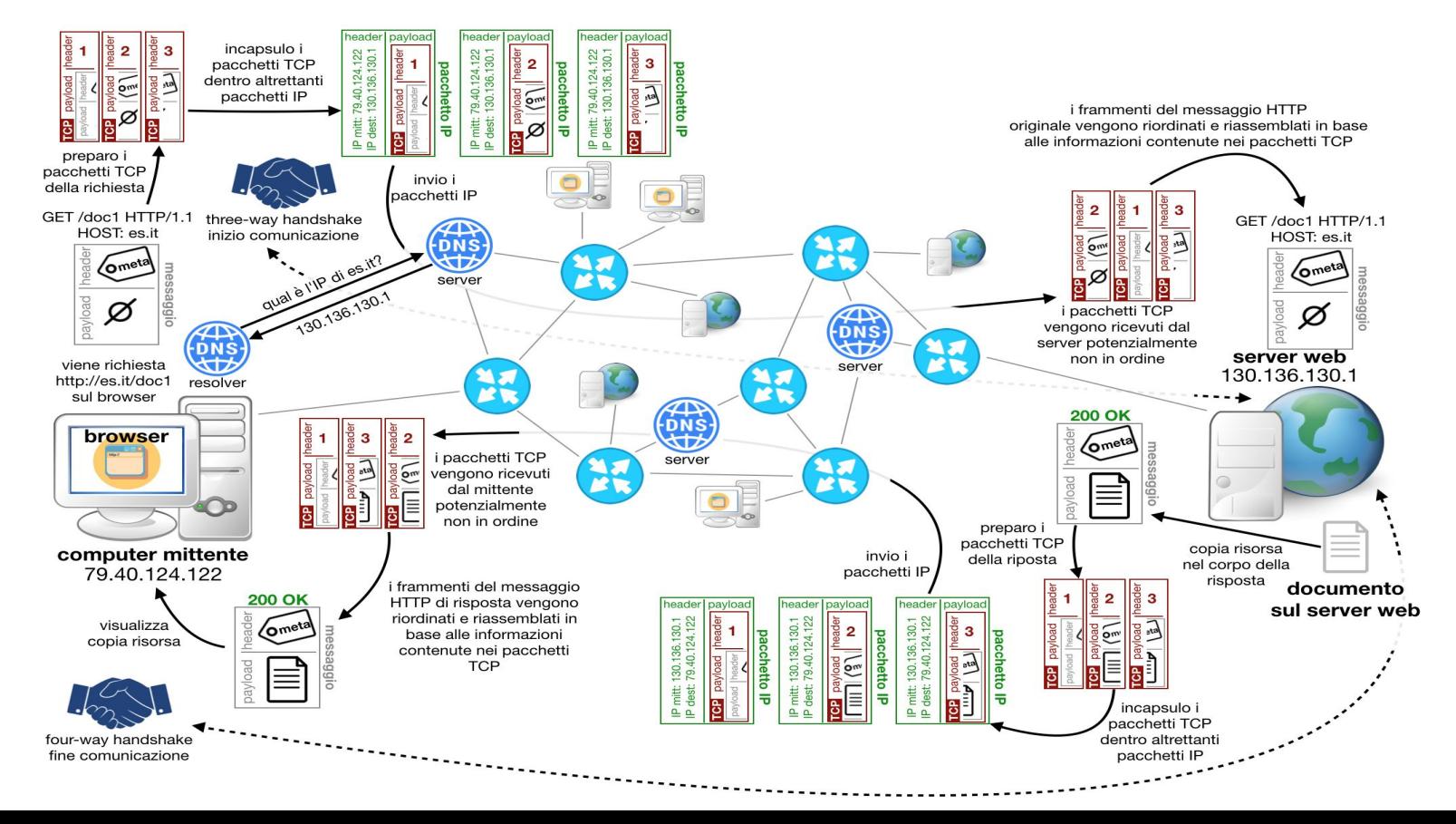

Definizione: l'annotazione del testo così da definire esplicitamente i vari ruoli strutturali e semantici delle varie parti che lo compongono

libro

Alice was beginning to get very tired of sitting by her sister on the bank, and of having nothing to do: once or twice she had peeped into the book her sister was reading, but it had no pictures or conversations in it, "and what is the use of a book," thought Alice, "without pictures or conversations?"

So she was considering in her own mind, (as well as she could, for the hot day made her feel very sleepy and stupid,) whether the pleasure of making a daisy-chain would be worth the trouble of getting up and picking the daisies, when suddenly a white rabbit with pink eyes ran close by her.

Definizione: l'annotazione del testo così da definire esplicitamente i vari ruoli strutturali e semantici delle varie parti che lo compongono

libro

capitolo

Alice was beginning to get very tired of sitting by her sister on the bank, and of having nothing to do: once or twice she had peeped into the book her sister was reading, but it had no pictures or conversations in it, "and what is the use of a book," thought Alice, "without pictures or conversations?"

So she was considering in her own mind, (as well as she could, for the hot day made her feel very sleepy and stupid,) whether the pleasure of making a daisy-chain would be worth the trouble of getting up and picking the daisies, when suddenly a white rabbit with pink eyes ran close by her.

Definizione: l'annotazione del testo così da definire esplicitamente i vari ruoli strutturali e semantici delle varie parti che lo compongono

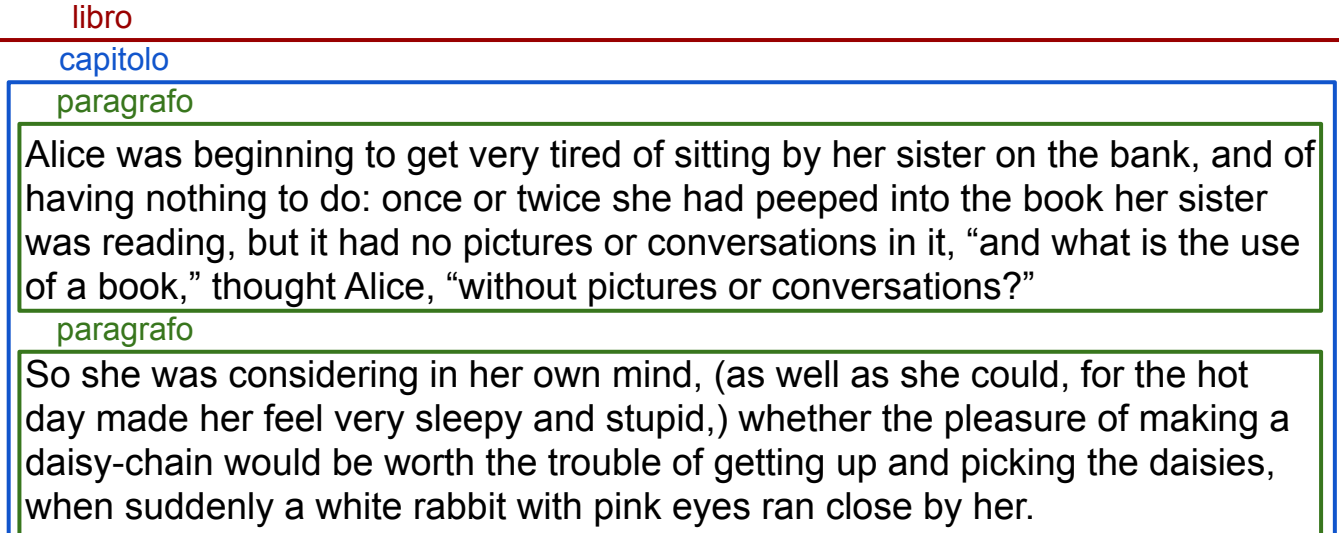

Definizione: l'annotazione del testo così da definire esplicitamente i vari ruoli strutturali e semantici delle varie parti che lo compongono

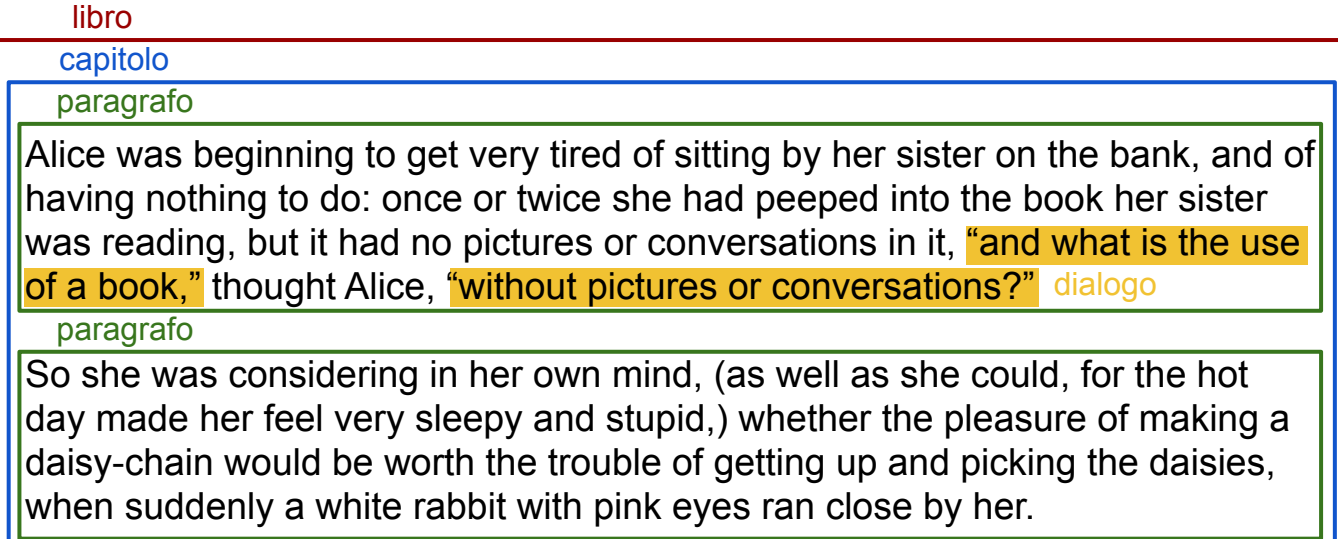

# **È un albero!**

L'organizzazione a scatole appena presentata descrive un albero, dove la scatola più grande (ovvero "libro") altro non è che la radice dell'albero che contiene i vari capitoli, e questi a loro volta contengono i paragrafi, e così via

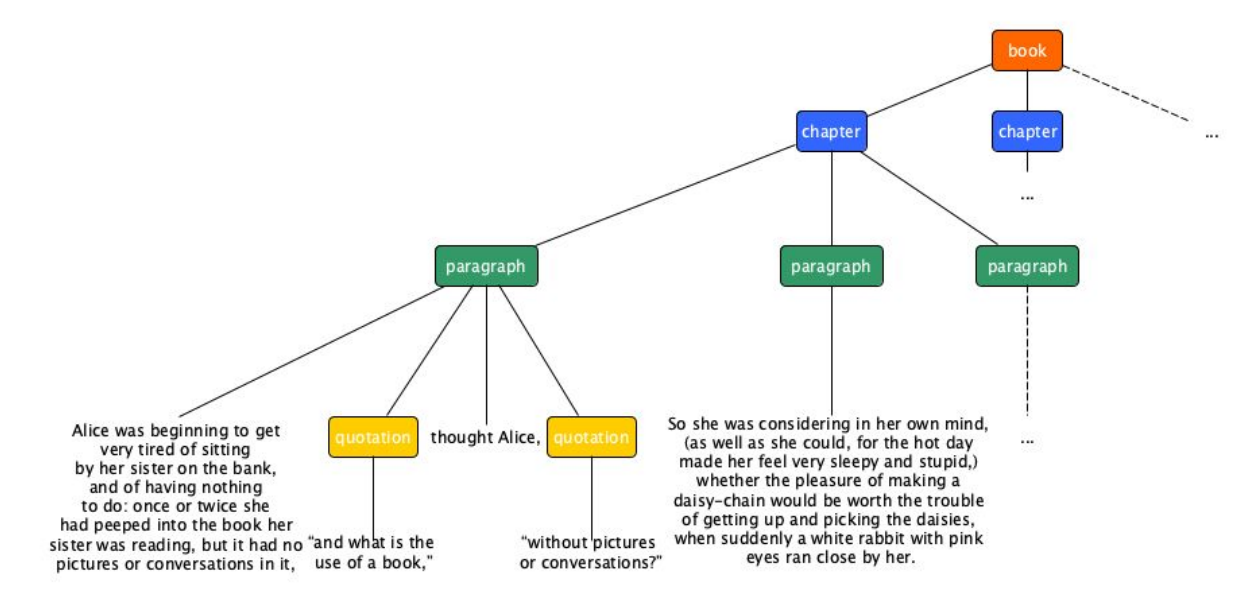

# **Da SGML a XML**

In modo da definire formalmente la marcatura relativa a un certo testo, sono stati sviluppati diversi linguaggi di markup

Quelli di maggiore rilevanza per il Web seguono una sintassi specifica introdotta per la prima volta nello **Standard Generalized Markup Language** (SGML, 1986), e poi ripresa dal suo successore, l'**Extensible Markup Language** (XML, 1996)

Sono **metalinguaggi**: definiscono le regole sintattiche che devono essere seguite per specificare la marcatura di un testo, ma **non impongono alcun vocabolario** particolare per il nome da assegnare ai vari marcatori – cosa che invece viene poi fatta quando si definisce un linguaggio di marcatura vero e proprio basato su queste regole sintattiche

### **Regole sintattiche: elementi**

Il nome informativo che esprime la semantica della porzione del testo al quale l'elemento si riferisce – quello che abbiamo fatto finora

<nome elemento>contenuto testuale...</nome elemento>

### **Regole sintattiche: elementi**

Il nome informativo che esprime la semantica della porzione del testo al quale l'elemento si riferisce – quello che abbiamo fatto finora

> Posizionare i tag all'inizio e al termine della porzione di contenuto che si vuol marcare con quel tag

<nome elemento>contenuto testuale...</nome elemento>

### **Regole sintattiche: elementi**

Il nome informativo che esprime la semantica della porzione del testo al quale l'elemento si riferisce – quello che abbiamo fatto finora

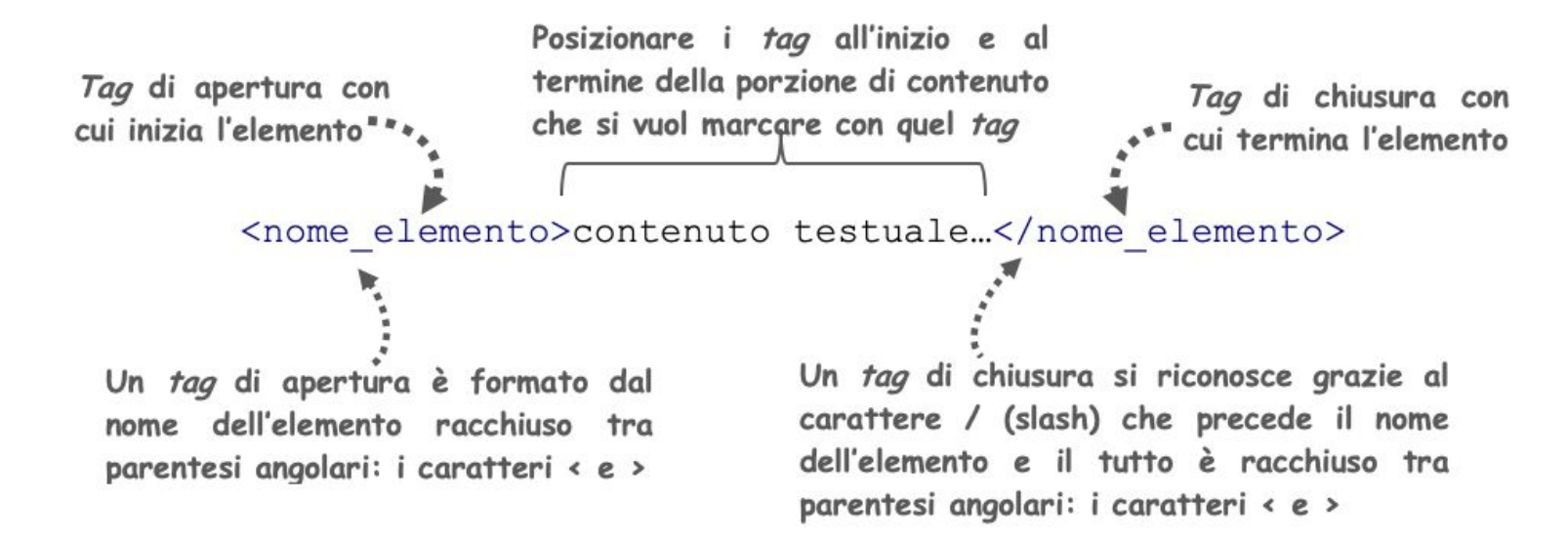

## **Regole sintattiche: attributi**

Contiene delle informazioni aggiuntive che si riferiscono all'elemento su cui viene specificato – un elemento può avere nessuno, uno o più attributi

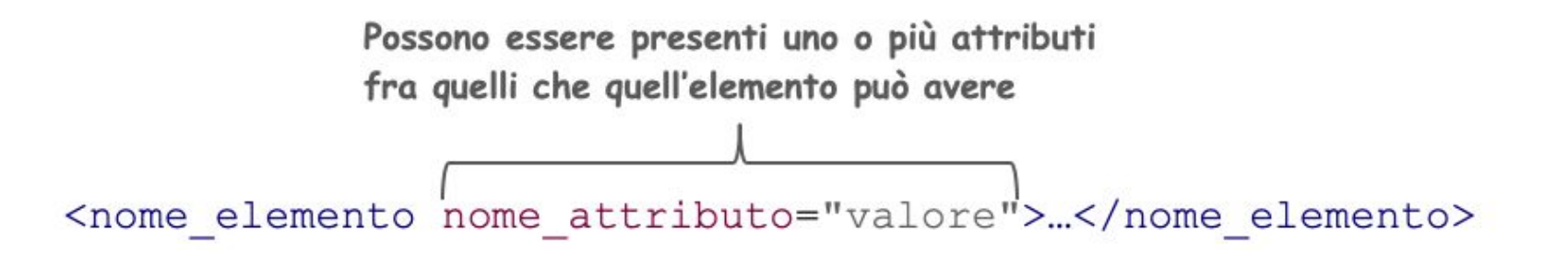

## **Regole sintattiche: commenti**

Informazioni opzionali che possono venire inserite in qualsiasi punto della documento marcato, ma non fanno parte effettiva del contenuto

<!-- questo è un commento -->

### **Regole sintattiche: commenti**

Informazioni opzionali che possono venire inserite in qualsiasi punto della documento marcato, ma non fanno parte effettiva del contenuto

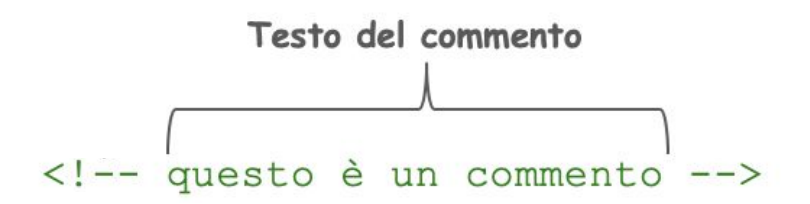

#### **Regole sintattiche: commenti**

Informazioni opzionali che possono venire inserite in qualsiasi punto della documento marcato, ma non fanno parte effettiva del contenuto

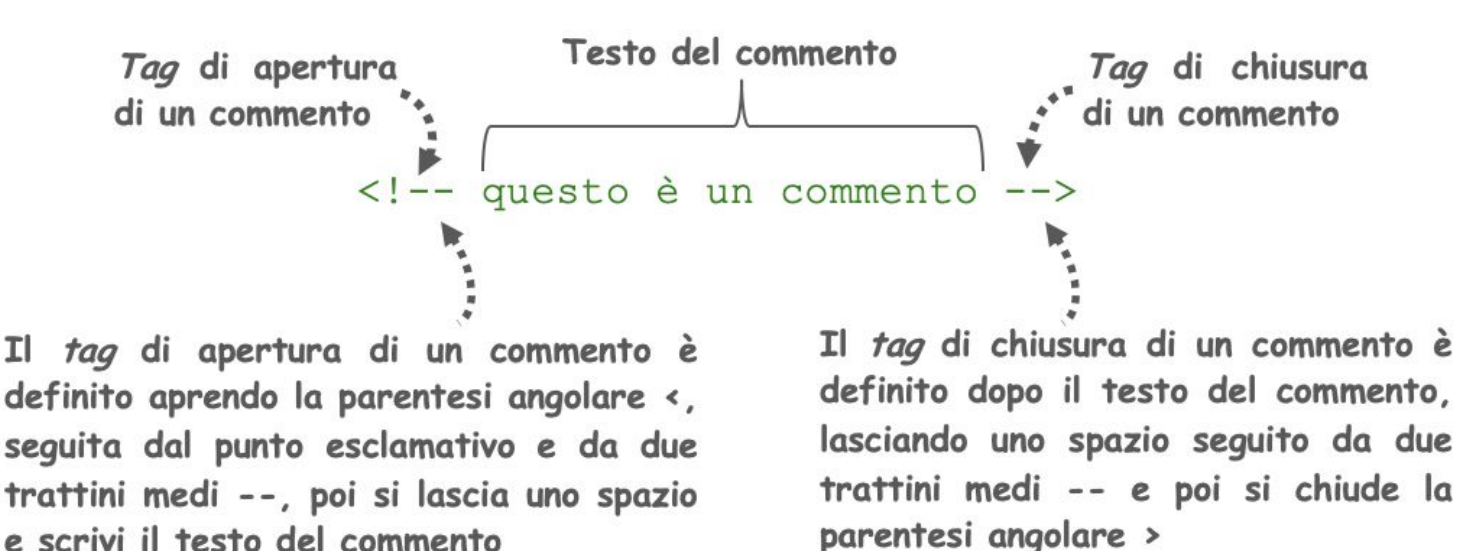

libro

```
<!-- Questo è l'elemento radice, che contiene tutti gli altri -->
<libro lingua="inglese">
      <capitolo>
             <paragrafo>
                   Alice was beginning to get very tired of sitting by her
                   sister on the bank, and of having nothing to do: once or
                   twice she had peeped into the book her sister was reading,
                   but it had no pictures or conversations in it,
                   <dialogo>"and what is the use of a book,"</dialogo>
                   thought Alice, <dialogo>"without pictures or
                   conversations?"</dialogo>
             </paragrafo>
             <paragrafo>
                   So she was considering in her own mind, (as well as she
                   could, for the hot day made her feel very sleepy and
                   stupid,) whether the pleasure of making a daisy-chain
                   would be worth the trouble of getting up and picking the
                   daisies, when suddenly a white rabbit with pink eyes ran
                   close by her.
             </paragrafo>
             <!-- Qui ci sono altri paragrafi -->
     </capitolo>
      <!-- Qui ci sono altri capitoli -->
</libro>
```
libro **<!-- Questo è l'elemento radice, che contiene tutti gli altri --> <libro lingua="inglese"> <capitolo> 2 c**<br> **11 c**<br> **11 c**<br> **11 c**<br> **11 c**<br> **11 c**<br> **11 c**<br> **11 c**<br> **11 c**<br> **11 c**<br> **11 c**<br> **11 c Alice was beginning to get very tired of sitting by her sister on the bank, and of having nothing to do: once or twice she had peeped into the book her sister was reading, but it had no pictures or conversations in it, <dialogo>"and what is the use of a book,"</dialogo> thought Alice, <dialogo>"without pictures or conversations?"</dialogo> </paragrafo> <paragrafo> So she was considering in her own mind, (as well as she could, for the hot day made her feel very sleepy and stupid,) whether the pleasure of making a daisy-chain would be worth the trouble of getting up and picking the daisies, when suddenly a white rabbit with pink eyes ran close by her. </paragrafo> <!-- Qui ci sono altri paragrafi --> </capitolo> <!-- Qui ci sono altri capitoli --> </libro>** capitolo

 $\langle$ /libro>

```
<libro lingua="inglese">
          <capitolo>
libro
      o<br>
1990<br>
1990<br>
1990<br>
1990<br>
1990<br>
1990<br>
1990<br>
1990<br>
1990<br>
1990
   </libro> capitolo
              paragrafo  Alice was beginning to get very tired of sitting by her
                         sister on the bank, and of having nothing to do: once or
                         twice she had peeped into the book her sister was reading,
                         but it had no pictures or conversations in it,
                         <dialogo>"and what is the use of a book,"</dialogo>
                         thought Alice, <dialogo>"without pictures or
                         conversations?"</dialogo>
                  </paragrafo>
                  <paragrafo>
              paragrafo So she was considering in her own mind, (as well as she
                         could, for the hot day made her feel very sleepy and
                         stupid,) whether the pleasure of making a daisy-chain
                         would be worth the trouble of getting up and picking the
                         daisies, when suddenly a white rabbit with pink eyes ran
                         close by her.
                  </paragrafo>
                  <!-- Qui ci sono altri paragrafi -->
          </capitolo>
          <!-- Qui ci sono altri capitoli -->
   \langle/libro>
```
**<!-- Questo è l'elemento radice, che contiene tutti gli altri -->**

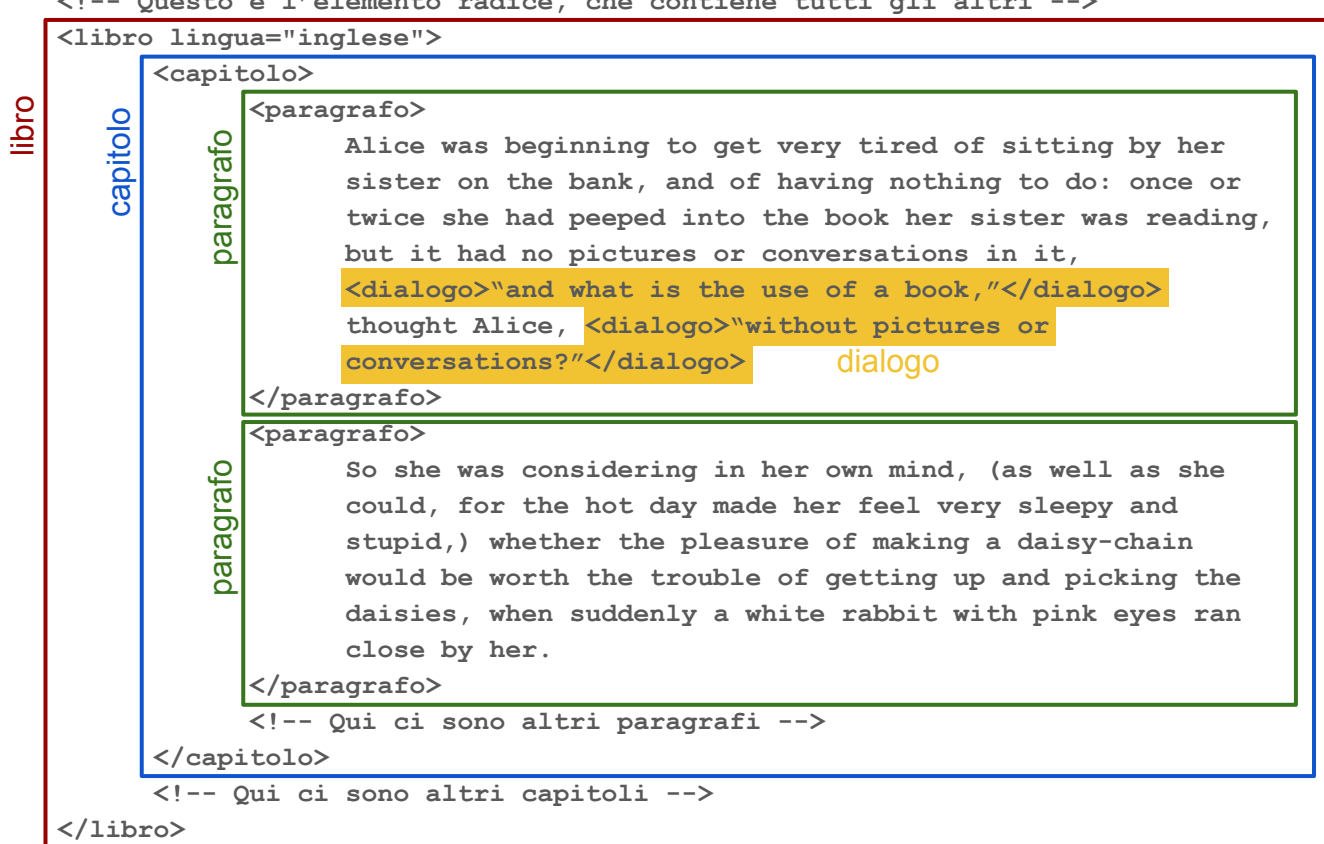

**<!-- Questo è l'elemento radice, che contiene tutti gli altri -->**

## **HTML**

L'**Hypertext Markup Language** (HTML) è il linguaggio di markup usato per creare tutte le **pagine web e le applicazioni** presenti sul Web

È un linguaggio che segue una **sintassi simile a quella XML**, e che mette a disposizione uno specifico vocabolario di elementi ed attributi per identificare i vari ruoli strutturali e semantici di una pagina web

Ogni qual volta viene fatta una richiesta per una pagina web, viene restituita una copia di un documento HTML contenente opportuni marcatori che il **browser è in grado di interpretare e visualizzare** a video in qualche modo

Prima versione di HTML (di Berners-Lee) è del 1990, ed era basata su SGML

# **Le versioni di HTML**

HTML inizia ad avere una fortissima diffusione in seguito ai primi utilizzi commerciali del Web

Negli anni successivi al 1990, durante la cosiddetta prima guerra dei browser tra Netscape e Microsoft, le definizioni di nuove specifiche del linguaggio HTML si susseguono, rincorrendo le estensioni e le modifiche proposte dai produttori dei browser che cercano di accaparrarsi quote di mercato

Vengono rilasciate diverse versioni di HTML, fino ad arrivare alla versione 4.01 del 1999, che era piuttosto caotica: alcuni marcatori funzionavano soltanto su alcuni browser o su versioni specifiche di questi, mentre le indicazioni per gestire gli errori di sintassi erano molto generiche e per nulla chiare

# **XHTML**

Il W3C decide di iniziare a lavorare ad una nuova versione di HTML basata interamente sulla sintassi XML, chiamata XHTML, pubblicata ufficialmente nel 2000

Migliora l'interoperabilità con altri linguaggi basati su XML della stessa famiglia (SVG e MathML su tutti), ma sacrificando la piena compatibilità con HTML

Nel giugno del 2004 il W3C decide di non mantenere retrocompatibilità con HTML, scatenando l'ira dei *vendors* dei browsers, che formano il Web Hypertext Application Technology Working Group (WHATWG) per proseguire il lavoro di miglioramento di HTML al di fuori del W3C

# **HTML 5**

Nel 2006, Tim Berners-Lee annuncia la creazione di un nuovo gruppo di ricerca nel W3C orientato ad HTML e a quello che sta facendo il WHATWG

Da quel momento in avanti il W3C e il WHATWG collaborano fino al 2011, ma continuano ad avere obiettivi inconciliabili

- Il W3C vuole cristallizzare e pubblicare la specifica della nuova versione di HTML5 (quella in uso correntemente nel Web) in un documento ufficiale e definitivo
- Il WHATWG non vuole la pubblicazione di una specifica versione ma piuttosto un living standard in evoluzione continua

Pubblicano entrambe

## **Struttura dei documenti HTML**

Il primo elemento con il quale inizia un documento HTML non è un elemento HTML, ma è la Document Type Declaration: <!DOCTYPE html>

È la dichiarazione che indica al browser che il documento in questione utilizza le regole di marcatura di HTML5

Il primo elemento, la radice dell'albero, di un documento HTML è html, che contiene tutti gli altri elementi che descrivono la pagina HTML e può definire molti attributi, tra cui l'attributo lang per definire la lingua principale dei contenuti

L'elemento html contiene direttamente due elementi per distinguere due sezioni importanti della struttura base di un documento HTML: head e body

#### **Esempio struttura principale**

**<!DOCTYPE html>**

```
<html lang="en">
```
**<head>**

**<title>Alice's Adventure in Wonderland</title> </head> <body> <!-- il contenuto dell'estratto va qui --> </body> </html>**

https://www.nature.com/articles/sdata201618

#### **SCIENTIFIC DATA**

Altmetric: 519 Views: 35,278 Citations: 26 More detail >> **BER** 

Comment | OPEN

#### The FAIR Guiding Principles for scientific data management and stewardship

Mark D. Wilkinson, Michel Dumontier, IJsbrand Jan Aalbersberg, Gabrielle Appleton, Myles Axton, Arie Baak, Niklas Blomberg, Jan-Willem Boiten, Luiz Bonino da Silva Santos, Philip E. Bourne, Jildau Bouwman, Anthony J. Brookes, Tim Clark, Mercè Crosas, Ingrid Dillo, Olivier Dumon, Scott Edmunds, Chris T. Evelo, Richard Finkers, Alejandra Gonzalez-Beltran, Alasdair J.G. Gray, Paul Groth, Carole Goble, Jeffrey S. Grethe, Jaap Heringa, Peter A.C 't Hoen, Rob Hooft, Tobias Kuhn, Ruben Kok, Joost Kok, Scott J. Lusher, Maryann E. Martone, Albert Mons, Abel L. Packer, Bengt Persson, Philippe Rocca-Serra, Marco Roos, Rene van Schaik, Susanna-Assunta Sansone, Erik Schultes, Thierry Sengstag, Ted Slater, George Strawn, Morris A. Swertz, Mark Thompson, Johan van der Lei, Erik van Mulligen, Jan Velterop, Andra Waagmeester, Peter Wittenburg, Katherine Wolstencroft, Jun Zhao & Barend Mons M - Show fewer authors  $\ddotsc$ 

Specific exemplar efforts that provide varying levels of FAIRness are detailed later in this document. Additional issues, however, remain to be addressed. First, when community-endorsed vocabularies or other (meta)data standards do not include the attributes necessary to achieve rich annotation, there are two possible solutions: either publish an extension of an existing, closely related vocabulary, or-in the extreme case-create and explicitly publish a new vocabulary resource, following FAIR principles ('12'). Second, to explicitly identify the standard chosen when more than one vocabulary or other (meta)data standard is available, and given that for instance in the life sciences there are over 600 content standards, the BioSharing registry (https://biosharing.org/) can be of use as it describes the standards in detail, including versions where applicable.

https://www.nature.com/articles/sdata201618

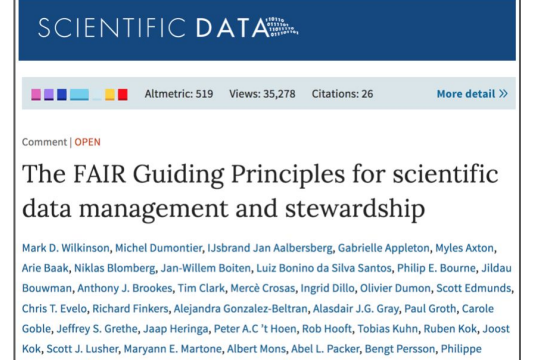

600 content standards, the BioSharing registry

(https://biosharing.org/) can be of use as it describes the standards in

detail, including versions where applicable.

(meta)data standards do not include the attributes necessary to achieve rich annotation, there are two possible solutions: either publish an extension of an existing, closely related vocabulary, or-in the extreme case-create and explicitly publish a new vocabulary resource, following FAIR principles ('12'). Second, to explicitly identify the standard chosen when more than one vocabulary or other (meta)data standard is available, and given that for instance in the life sciences there are over 600 content standards, the BioSharing registry (https://biosharing.org/) can be of use as it describes the standards in detail, including versions where applicable.

https://www.nature.com/articles/sdata201618

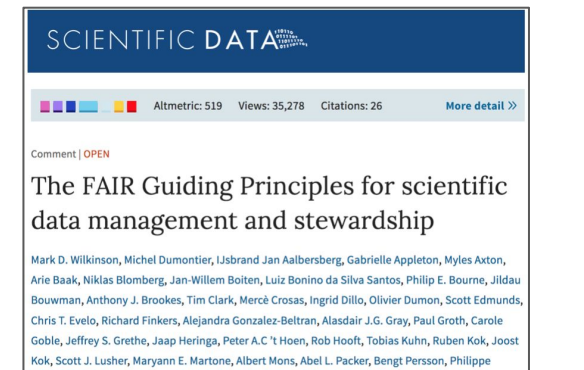

**<p>**

 **… 600 content standards, the BioSharing registry**

```
 (<a href="https://biosharing.org/">
```
**https://biosharing.org/**

#### **</a>)**

 **can be of use as it describes the standards in detail, including versions where applicable.**

**</p>**

600 content standards, the BioSharing registry

(https://biosharing.org/) can be of use as it describes the standards in

detail, including versions where applicable.

(meta)data standards do not include the attributes necessary to achieve rich annotation, there are two possible solutions: either publish an extension of an existing, closely related vocabulary, or-in the extreme case-create and explicitly publish a new vocabulary resource, following FAIR principles ('12'). Second, to explicitly identify the standard chosen when more than one vocabulary or other (meta)data standard is available, and given that for instance in the life sciences there are over 600 content standards, the BioSharing registry (https://biosharing.org/) can be of use as it describes the standards in detail, including versions where applicable.

https://www.nature.com/articles/sdata201618

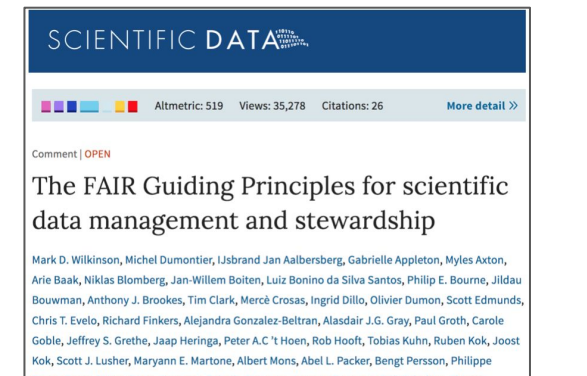

```
<p>
   … 600 content standards, the BioSharing registry
   (<a href="https://biosharing.org/">
     https://biosharing.org/
  </a>)
   can be of use as it describes the standards in detail,
   including versions where applicable.
</p>
```
600 content standards, the BioSharing registry

(https://biosharing.org/) can be of use as it describes the standards in

detail, including versions where applicable.

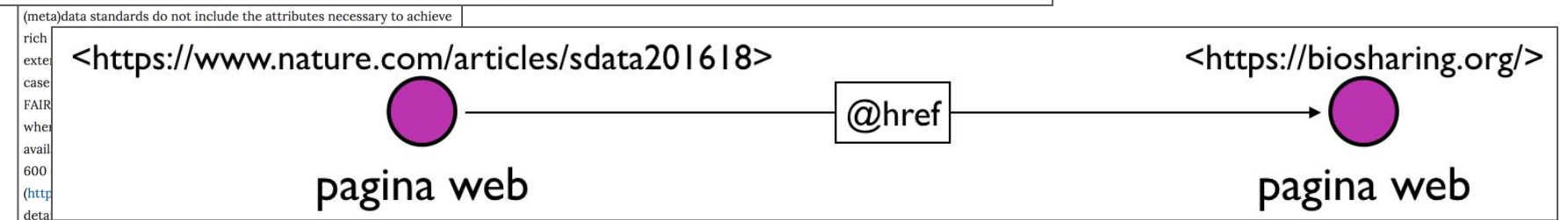

# **Titoli**

Il contenuto testuale di un documento HTML è contenuto dentro l'elemento body e può essere organizzato mediante l'uso di appropriati elementi HTML, che veicolano una precisa semantica

<h1>Titolo di primo livello</h1> <h2>Titolo di secondo livello</h2> <h3>Titolo di terzo livello</h3> <h4>Titolo di quarto livello</h4> <h5>Titolo di quinto livello</h5> <h6>Titolo di sesto livello</h6>

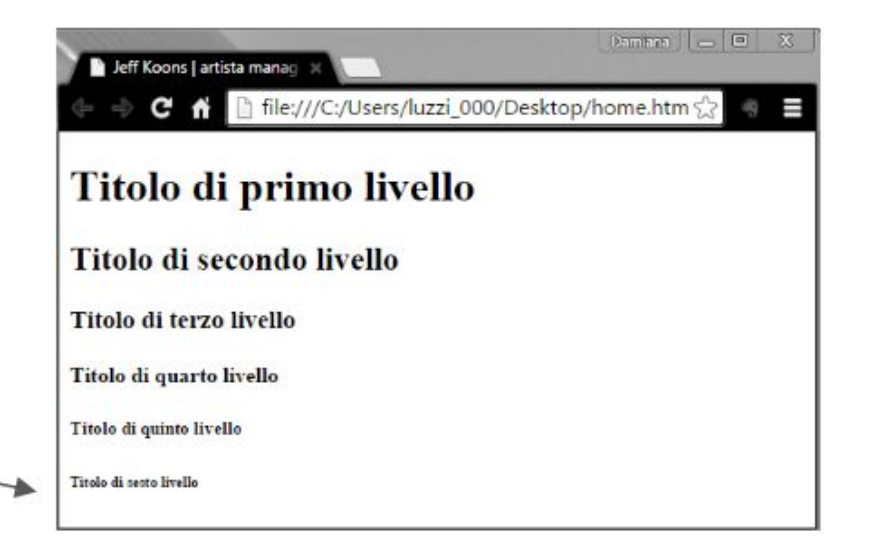

#### **Paragrafi**

#### **<p>**

**Alice was beginning to get very tired of sitting by her sister on the bank, and of having nothing to do: once or twice she had peeped into the book her sister was reading, but it had no pictures or conversations in it, "and what is the use of a book," thought Alice, "without pictures or Conversations?"**

#### **</p>**

#### **<p>**

**So she was considering in her own mind, (as well as she could, for the hot day made her feel very sleepy and stupid,) whether the pleasure of making a daisy-chain would be worth the trouble of getting up and picking the daisies, when suddenly a white rabbit with pink eyes ran close by her.**

**</p>**

#### **Paragrafi**

#### **<p>**

**Alice was beginning to get very tired of sitting by her**

**sister on the bank, and of having nothing to do: once or**

**Conversations?"**

**</p>**

**<p>**

stupid,) whether the pleasure of making a daisy-chain **would be worth the trouble of getting up and picking the daisies, when suddenly a white rabbit with pink eyes ran close by her.**

twice she had peeped into Alice was beginning to get very tired of sitting by her sister on the bank, and but it had no pictures or of having nothing to do: once or twice she had peeped into the book her sister "and what is the use of a was reading, but it had no pictures or conversations in it, "and what is the use" thought Alice, "without pi<sup>d</sup> of a book," thought Alice, "without pictures or conversations?"

So she was considering in her own mind, (as well as she could, for the hot day made her feel very sleepy and stupid, whether the pleasure of making a daisy-So she was considering in chain would be worth the trouble of getting up and picking the daisies, when could, for the hot day mad suddenly a white rabbit with pink eyes ran close by her.

**</p>**

# **Enfasi**

Enfatizzare porzioni di testo in HTML si specifica mediante i seguenti due elementi:

- $\bullet$  em per enfasi "leggera"
- strong per enfasi "forte"

Alice was beginning to get <em>very tired</em> of sitting ... **… when suddenly a <strong>white rabbit</strong> with pink eyes …** 

# **Enfasi**

Enfatizzare porzioni di testo in HTML si specifica mediante i seguenti due elementi:

- em per enfasi "leggera"
- strong per enfasi "forte"

Alice was beginning to get very tired of sitting by her sister on the bank, and of having nothing to do: once or twice she had peeped into the book her sister was reading, but it had no pictures or conversations in it, "and what is the use of a book," thought Alice, "without pictures or conversations?"

So she was considering in her own mind, (as well as she could, for the hot day made her feel very sleepy and stupid, whether the pleasure of making a daisychain would be worth the trouble of getting up and picking the daisies, when suddenly a white rabbit with pink eyes ran close by her.

**Alice was beginning to get <em>very tired</em> of sitting … … when suddenly a <strong>white rabbit</strong> with pink eyes …** 

# **Citazioni**

Tre differenti elementi per specificare le citazioni in un testo:

- $\bullet$  cite, il titolo di un lavoro citato
- $\bullet$  q, citazione in linea
- **<p>Riprendiamo nuovamente l'esempio tratto dal primo capitolo di <cite>Alice's Adventures in Wonderland</cite> di Lewis Carroll:</p> <blockquote>**
	- **<p>**
- blockquote, citazione come blocco a se stante  **Alice was beginning to get <em>very tired</em> of sitting by her sister on the bank, and of having nothing to do: once or twice she had peeped into the book her sister was reading, but it had no pictures or conversations in it, <q>and what is the use of a book,</q> thought Alice, <q>without pictures or conversations?</q> </p> …** 
	- **</blockquote>**

# **Citazioni**

Tre differenti elementi per specificare le citazioni in un testo:

● cite, il titolo di un lavoro citato

Riprendiamo nuovamente l'esempio tratto dal primo capitolo di Alice's Adventure in Wonderland di Lewis Carroll:

Alice was beginning to get very tired of sitting by her sister on the bank, and of having nothing to do: once or twice she had peeped into the book her sister was reading, but it had no pictures or conversations in it, "and what is the use of a book," thought Alice, "without pictures or conversations?"

● q, citazione in linea

**<p>Riprendiamo nuovamente l'esempio tratto dal primo capitolo di <cite>Alice's Adventures in Wonderland</cite> di Lewis Carroll:</p> <blockquote>**

**<p>**

● blockquote, citazione come blocco a se stante

 **Alice was beginning to get <em>very tired</em> of sitting by her sister on the bank, and of having nothing to do: once or twice she had peeped into the book her sister was reading, but it had no pictures or conversations in it, <q>and what is the use of a book,</q> thought Alice, <q>without pictures or conversations?</q> </p> …** 

**</blockquote>**

## **Liste e tabelle**

In HTML esistono due elementi che permettono di creare una lista:

- $\bullet$  ol per la lista ordinata
- $\bullet$  ul per la lista non ordinata

Le singole voci della lista vengono indicate usando l'elemento  $1\text{i}$ 

Una tabella (elemento  $\text{table}$ ) è composta da una sequenza di righe (elemento  $\text{tr}$ ), ognuna delle quali contiene una o più celle che possono essere di due tipi:

- $\bullet$  celle contenenti dati (elemento  $\text{td}$ )
- celle che definiscono intestazioni per le righe o le colonne identificate dalla tabella (elemento th)

## **Multimedia**

L'elemento HTML per specificare un'immagine è img, un elemento che non contiene alcun testo ma che deve specificare i seguenti due attributi:

- src, l'URL dove reperire l'immagine
- alt, un testo alternativo mostrato al posto dell'immagine se quest'ultima, per qualsiasi ragione, non è visualizzabile

L'elemento video usato insieme all'elemento source permettono di inserire un video in un documento HTML – l'elemento source deve avere specificato l'attributo src che, come per le immagini, si riferisce all'URL dove reperire il video

### **Presentazione di un documento HTML: CSS**

Nel 1996 viene rilasciata per la prima volta la specifica del Cascading Style Sheet (CSS), ovvero un ulteriore linguaggio che permette di definire il livello presentazionale degli elementi di HTML, come ad esempio:

- il colore e la dimensione del testo contenuto nei titoli e nei paragrafi
- la posizione di sezioni, articoli, immagini o video
- l'animazione dinamica quando si posiziona il cursore del mouse su una voce del menu e/o sui link

```
p {
    text-align: justify;
    color: grey;
}
```